# PUBLIC LIBRARY

To the Honorable Board of Selectmen and the Citizens of Edgartown:

IN A BUSY YEAR that saw circulation jump by<br>more than 25 percent, the staff of the Edgartown<br>Free Public Library worked hard to continue its<br>tradition of public service that goes the extra mile for n a busy year that saw circulation jump by more than 25 percent, the staff of the Edgartown Free Public Library worked hard to continue its our patrons, making creative use of every available space to enrich the civic life of Edgartown.

In its second season, the "Sounds Like Summer" series of free music events on the library's front lawn hit its stride in 2010. Healthy crowds (nearly 400 people in all) gathered to hear such popular Island

performers as the Flying Elbows Band, Joe Keenan, Kevin Keady, Johnny Hoy & the Bluefish, the Cattledrivers and Ballywho.

In February and March, the library continued the tradition set by its award-winning 2009 program in civic literacy,

"Edgartown 101," presenting a six-week examination of the Island Plan, the 50-year planning document just completed by the Martha's Vineyard Commission. The six forums, recorded for broadcast on the MVTV community access station, covered aspects of the Island Plan from development and growth to water resources, energy and issues of economic livelihood. DVDs of the series are available for checkout at the library.

The library's summer program for children was built around

the state theme, "Think Green!" Featured events in July and August included a visit from naturalist Gus Ben David and his feathered and reptilian friends, a multimedia program on starfish with Fred Hotchkiss, explorations of beach life, and a program on the night sky, timed to coincide with the visit of the Perseid Meteor Shower. Victoria Kann, the author of Pinkalicious, visited the library in August, and Peter Rabbit was a popular special guest in July.

With its new digital projector and ten-foot screen, the library launched its first Tuesday evening film festival of 2010, a series of six classic comedies, in April. Documentaries followed, and a series highlighting acclaimed international films. This programming has proven so popular, patrons had to be turned away at

some of the early fall screenings. As this submission to the Edgartown Annual Report went to press, the library was presenting yet another six-week series — the "Fat-Free Film Festival," a series of movies on the theme of food — in January and February of 2011.

In December, the library's crafts programs for adults and children during the festive Christmas in Edgartown weekend were so popular, they were repeated the following Saturday.

2010 was a year of passages for the library staff. We said farewell and thanks to Janet Sigler, Technical Services Librarian, in April for her 15 years of skilled

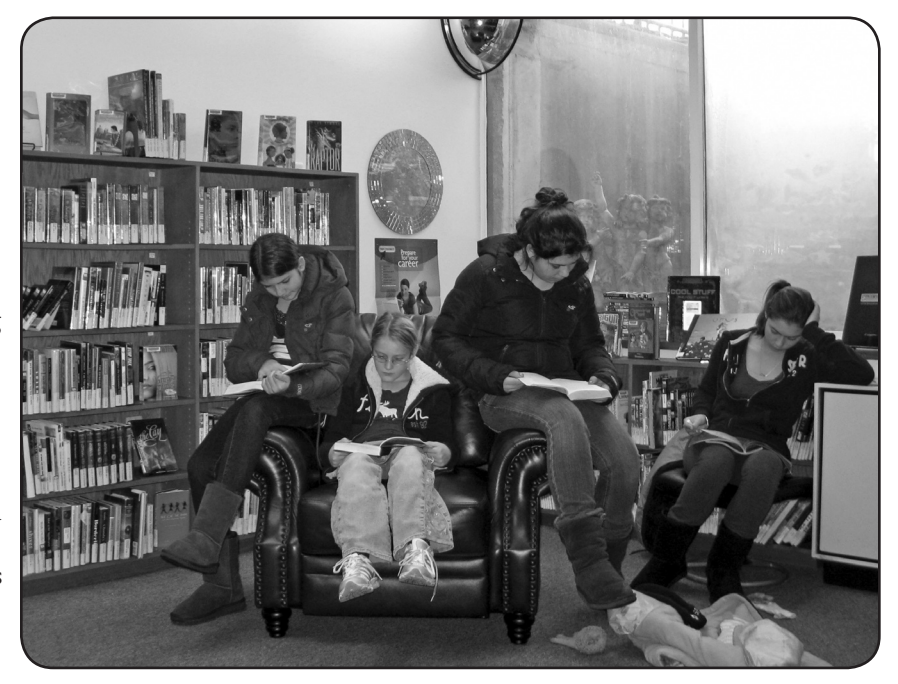

*Readers find perches in the young adult area.*

and dedicated work, cataloguing and preparing materials for use by our library patrons. In June, after reviewing more than 30 applications, the library hired Elyce Bonnell in the position of Library Assistant II; Alison Leslie has been promoted to Technical Services.

The Edgartown Library received a significant gift in September 2010 — the extensive library of Ann Coleman Allen, a historian who over her lifetime of passionate study had amassed a collection of nearly 1,000 volumes covering the history of Martha's Vineyard specifically and New England generally. We are still working our way through the riches of this collection, adding volumes to the Edgartown Library's already excellent local history collection and sharing duplicate copies with other libraries across the Island and in the

CLAMS library network. Because of space limitations in our reference room, hundreds of books from this collection have been placed in temporary storage.

2010 began with high hopes that this would be the year of decision, when Edgartown began finally to build the new public library that has been on the town's to-do lists since 1986. But when private funding for the project came up short, the Library Trustees and Edgartown Selectmen agreed to give up the \$4.6 million state construction grant and go back, quite literally, to the drawing board. Since April, a building design committee appointed by the selectmen has been working to meet a state grant application deadline of late January 2011. In December, the design committee abandoned its efforts to expand at the library's historic North Water Street site and focused exclusively on the option of razing the old Union School Building and building the new Edgartown Library on the campus of the Edgartown Elementary School. Voters will be asked at this year's Annual Town Meeting to support the town's application for a state grant funding this plan.

These developments have all played out against the backdrop of dire predictions that the Internet means the death of the public library. In fact, our patrons come to the library to use the Internet, and use the Internet to access our library's services — the two complement each other rather than compete. And at the year's end, the fastest-growing single category of materials being borrowed from our CLAMS library network was the electronic book, thanks to the hundreds of patrons who received Nooks, Sony Readers and Kobos in their Christmas stockings.

To crib from our collection of titles here at the Edgartown Library, it certainly has felt, on occasion, as if this building project has been caught up in a remake of "The Never-Ending Story," or perhaps "Groundhog Day." Building plans have come and gone, but through it all we have tried to provide the very best for our patrons, never abandoning the hope that someday Edgartown will have the library facility its townspeople deserve: a facility whose excellence befits the services delivered inside its doors.

With sincerest thanks to all the volunteers and supporters whose contributions of time, talent and money helped the Edgartown Public Library continue its mission of service in 2010.

Respectfully submitted, Edgartown Free Public Library Board of Trustees Pat Rose, Chair Ann Tyra, Vice Chair Herbert Foster, Secretary Glenn Carpenter, Trustee Ned Southworth, Trustee Ellen Kaplan, Trustee

## EDGARTOWN FREE PUBLIC LIBRARY

58 NORTH WATER STREET, PO BOX 5249 EDGARTOWN, MA 02539 (508) 627-4221

#### www.edgartownlibrary.org

#### Library Hours

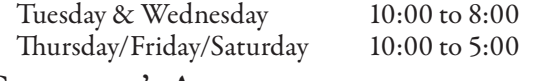

## Children's Activities

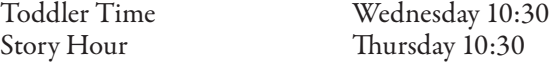

## LIBRARY STAFF

Felicia Cheney, Library Director director@edgartownlibrary.org Deborah MacInnis, Children's Librarian/ Asst. Director Lisa Sherman, Circulation Librarian Nis Kildegaard, Reference Librarian Alison Leslie, Technical Services Librarian Donna Blackburn, Library Assistant II Elyce Bonnell, Library Assistant II Kathleen Malmquist, Library Assistant II Virginia Munro, Library Assistant II Neuseth Cleary, Custodian

# FACTS AT A GLANCE, Fiscal Year Ending 6/30/10

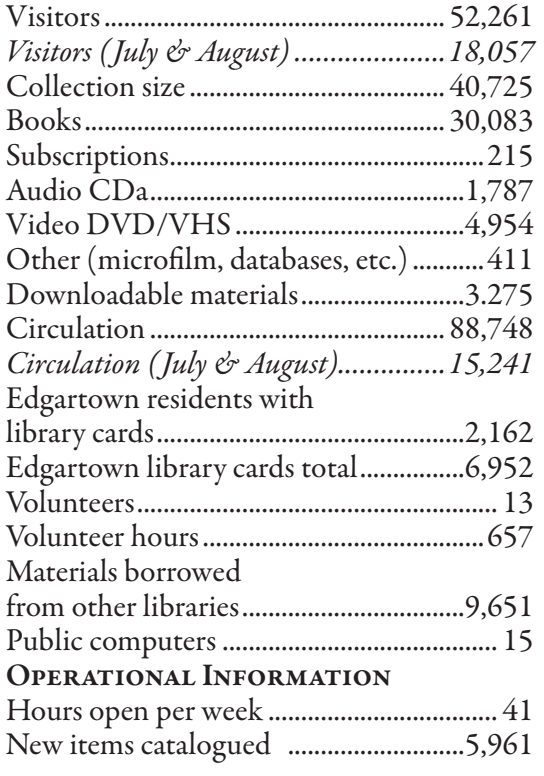